### Podzim 2008

### PV175 SPRÁVA MS WINDOWS I

Organizační informace**Instalace** 

## Popis předmětu

- $\bullet$  Zaměřeno na klientský operační systém Windows XP s občasnými odkazy na Windows Vista
- $\bullet$ Přednáška 1 hodina týdně
- $\bullet$ Možná ukončení: k,z
- $\bullet$  Závěrečná písemka formou testu◦25 otázek, max. 100 bodů

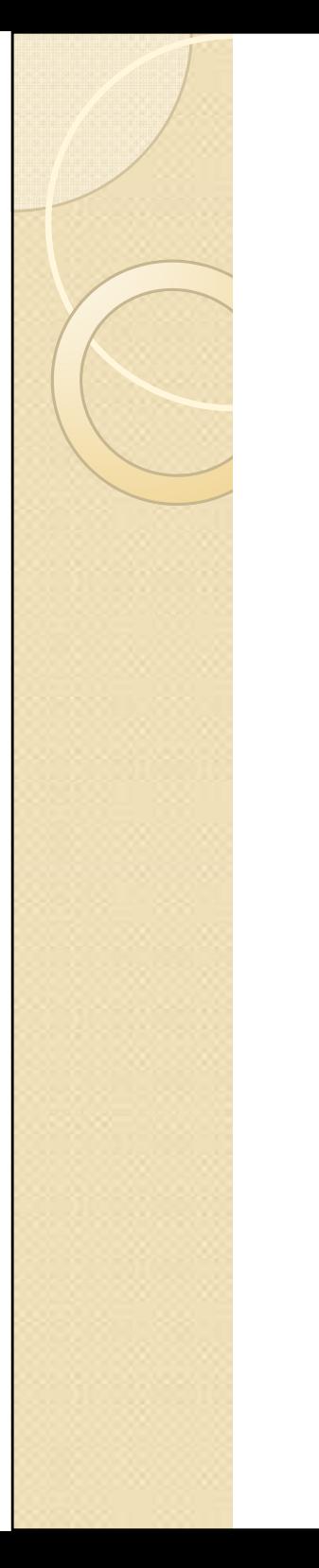

## Cvičení

- $\bullet$ Povinná cvičení 2 hodiny každý týden
- $\bullet$  Povolené 2 neomluvené absence, každá další přináší postih -4 body do závěrečného testu
- $\bullet$  Cvičení probíhají na virtuálních stanicích ve Virtual PC

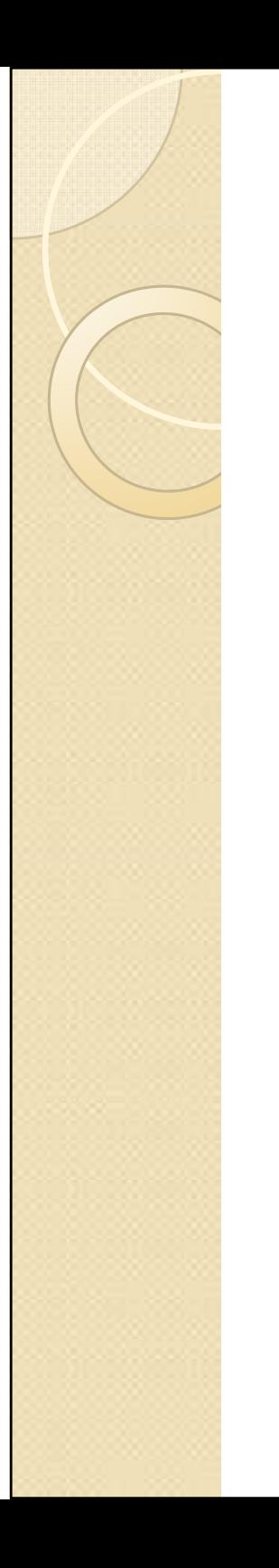

## Literatura

- $\bullet$ Slidy
- $\bullet$ MOC kurz (Mareček)
- $\bullet$ Microsoft Training Kit (Exam 70-270)

◦∘ Má někdo tuto zkoušku?

 $\bullet$ Google ;-)

## PV176 Správa Windows II

- $\bullet$ Navazující předmět
- $\bullet$ Windows Server 2003
- $\bullet$ Zaměření na doménu Active Directory
- $\bullet$ Jaro 2009

## Windows XP, Windows Vista

- $\bullet$ Klientské operační systémy
- $\bullet$ Architektura NT
- $\bullet$ V současnosti XP SP3 a Vista SP1
- $\bullet$ Windows Seven 2010

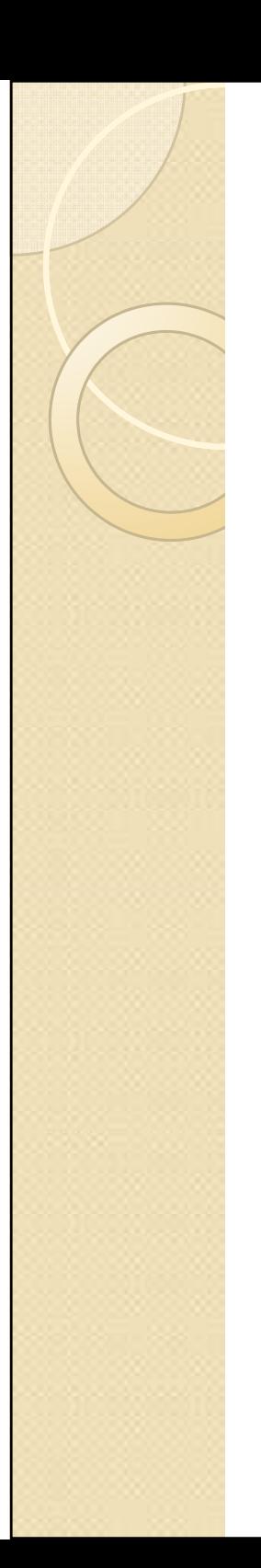

### Instalace

- 1.Klasická instalace z DVD
- 2. Bezobslužná instalace (lite-touch)
	- $\overline{O}$ Modifikované DVD
	- Image-based; Vista ImageX  $\overline{O}$
	- $\overline{O}$ Installation-based
- 3. Bezdotyková instalace (zero-touch)
	- $\overline{O}$ Systems Management Server
	- $\overline{O}$ Windows Deployment Services

## Instalace z originálního CD

- $\bullet$ Nutná fyzická přítomnost u počítače
- $\bullet$ · Instalace ovladačů dodatečně, použitelné pro libovolnou HW konfiguraci
- $\bullet$ Jednoduché, přehledné
- $\bullet$  Nepoužitelné pro rozsáhlejší prostředí, časově náročné
- $\bullet$  Starší CD: problémy s čitelností, instalovaný systém bez aktuálních patchů

### Instalace z modifikovaného CD

- $\bullet$ Soubor odpovědí winnt.sif
- $\bullet$ Ovladače dodatečně
- $\bullet$ Přijatelné v případě malého prostředí
- $\bullet$ · Integrace patchů a service packů
- $\bullet$ Utilita nLite

## Soubor odpovědí

[Data]

 AutoPartition=1 MsDosInitiated="0" UnattendedInstall="Yes"[Unattended] UnattendMode=FullUnattendedOemSkipEula=Yes OemPreinstall=No TargetPath=\WINDOWS[GuiUnattended] AdminPassword="Password." EncryptedAdminPassword=NOOEMSkipRegional=1TimeZone=85 OemSkipWelcome=1[UserData]ProductKey=AAAAA-AAAAA-AAAAA-AAAAA-AAAAAFullName="Bart Simpson" OrgName="Simpson Industries"ComputerName=myprecious[Display]BitsPerPel=24 Xresolution=800 YResolution=600Vrefresh=75 [Identification] JoinWorkgroup=WORKGROUP[Networking]InstallDefaultComponents=Yes

## SysPrep I

- $\bullet$ • Image-based
- $\bullet$  Vyžaduje aplikaci třetí strany (Norton Ghost,…)
- $\bullet$  Zdrojový a cílový počítač musí mít stejnou HW konfiguraci (!!!), HDD cílového počítače musí být stejně velký nebo větší
- $\bullet$ Umožňuje integraci patchů i softwaru
- $\bullet$ Soubor odpovědí sysprep.inf

## SysPrep II

- 1. Spuštění SysPrep na zdrojovém počítači odstraní jednoznačná data (SID, hostname)
- 2. Utilitou třetí strany se vytvoří image disku a následně nakopíruje na HDD cílového počítače
- 3. Po prvním spuštění je spuštěna miniinstalace s nastavením

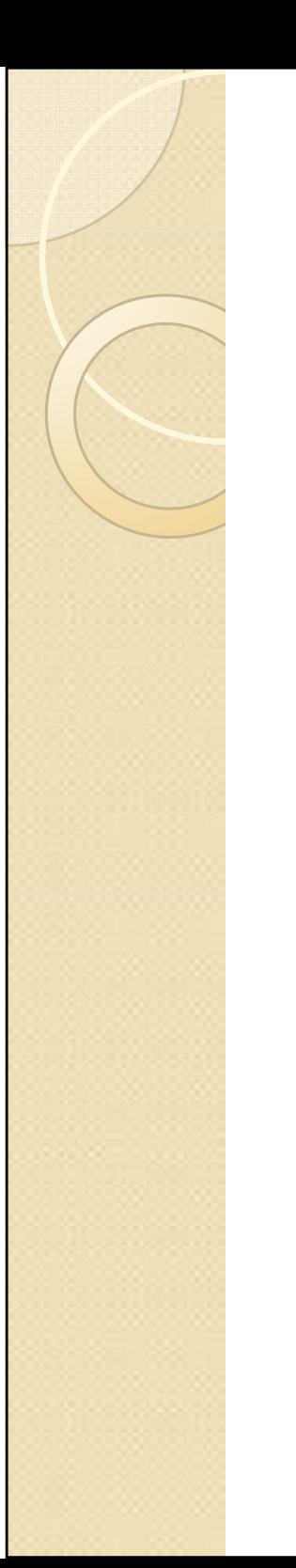

# Unattended I

- $\bullet$ http://unattended.sourceforge.net
- $\bullet$  Open source aplikace pro vzdálené instalace z centrálního úložiště
- $\bullet$  Vyžaduje funkční DNS, DHCP, souborový server a síťovou kartu s podporou PXE
- $\bullet$ Použito na FI a v UPS

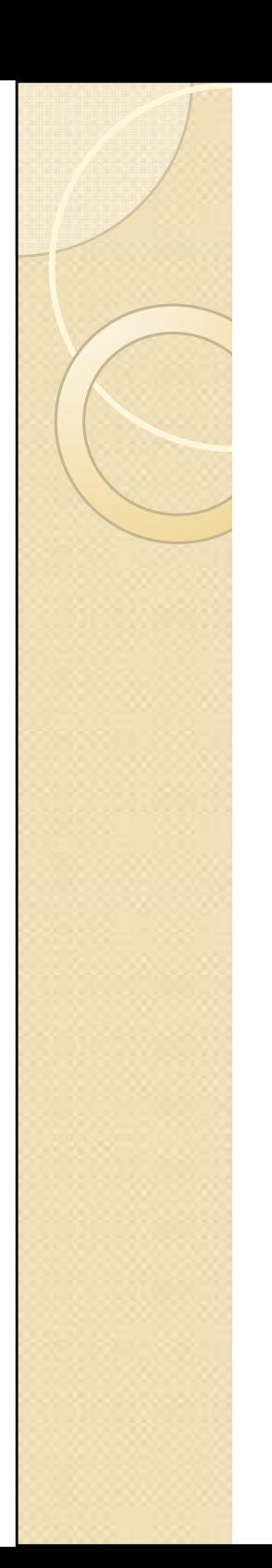

# Unattended II

- 1. DHCP server přidělí počítači IP adresu a pošle mu IP adresu TFTP serveru.
- 2. Klient si přes TFTP stáhne linuxovémikrojádro a v něm spustí emulátor<br>יו⊃∩ DOSu.
- 3. V emulátoru je spuštěna instalace Windows ze sdíleného adresáře.
- 4. Po nakopírování souborů na disk už instalace probíhá stejně jako z CD.

## Průběh zavádění mikrojádra

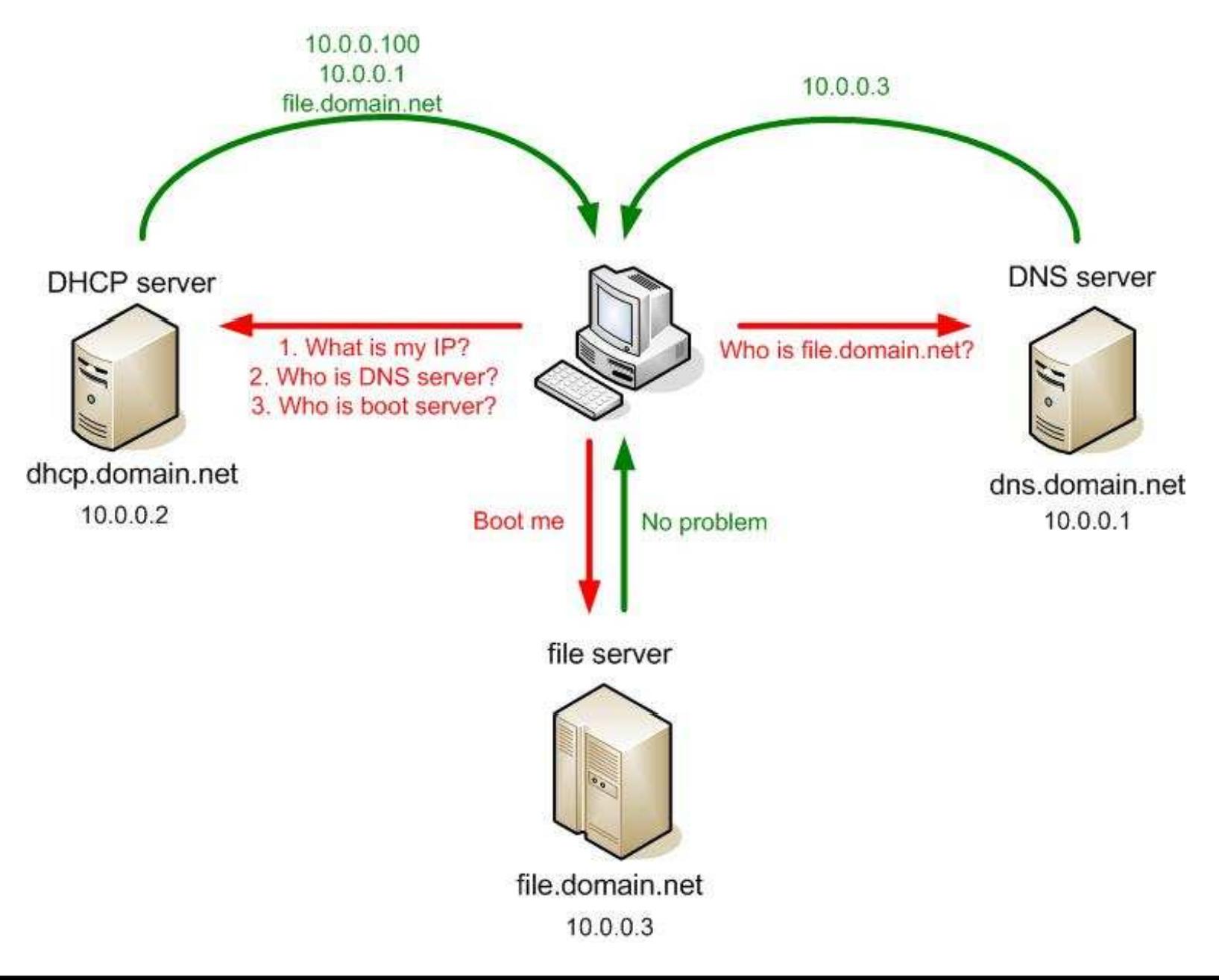

## Remote Installation Service

- $\bullet$  Produkt Microsoftu pro vzdálené instalace z centrálního úložiště
- $\bullet$  Vyžaduje funkční DHCP, DNS, doménu Active Directory a síťovou kartu s podporou PXE
- $\bullet$ Komerční obdoba unattended

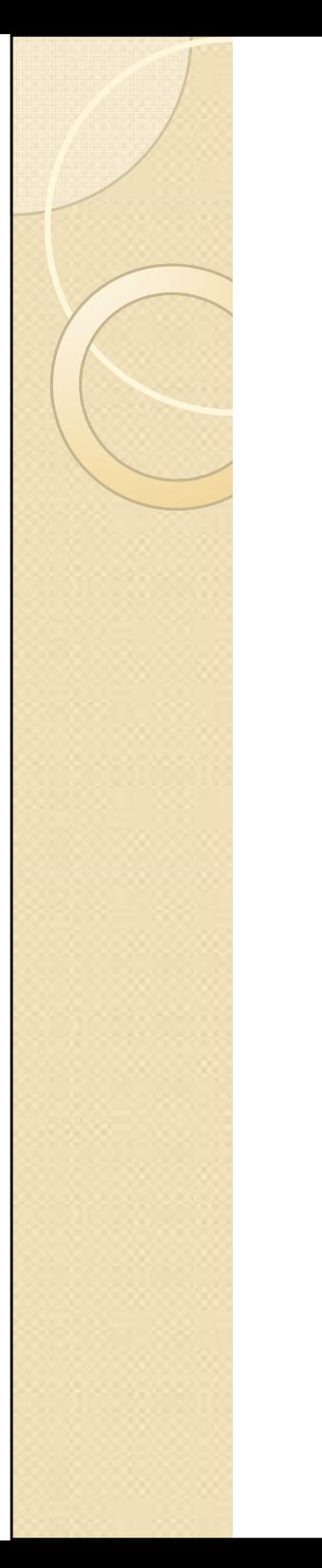

## Po instalaci

- $\bullet$  V případě image-based instalací je systém ihned připraven k použití
- $\bullet$  Klasické instalace z centrálních úložišť vyžadují další konfiguraci pomocí
	- ◦Skriptů (zařazení do domény,…)
	- ◦ Group Policy (nastavení prostředí, instalace softwaru,…)

## Best practices

- $\bullet$  Problém s Windows?
	- Při dobře připravených unattendedinstalacích je jednodušší a často i rychlejší počítač přeinstalovat, než hledat řešení problému.
- $\bullet$  Bezpečnost
	- Vzdálené instalace mohou provádět i uživatelé bez administrátorských práv na stanice.
- $\bullet$  Pohodlí
	- Instalace je možné provádět např. v nočních hodinách bez dopadu na uživatele.

## Projekt 1000

- $\bullet$  Zátěžový test instalační infrastruktury na MU
- Instal · Instalace operačního systému a veškerého SW na více jak 1000 počítačů v 9 lokalitách za zhruba 16 hodin (tj. 1 PC / 58s)
- $\bullet$  Celkem 3,4 TB dat (600 GB OS, 2,8 TB SW)
- $\bullet$ Vše zvládnul vzdáleně 1 člověk

### Díky za pozornost

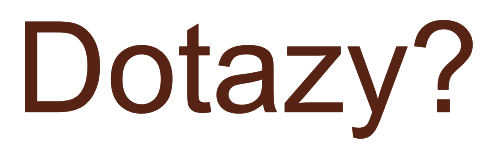